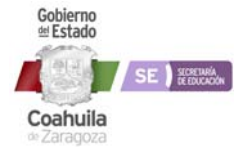

## **DIAGRAMA DE FLUJO**

**DF-DS-DGTI-011 Proceso creación de cuentas de correo institucionales de alumno, docente y centro de trabajo.**

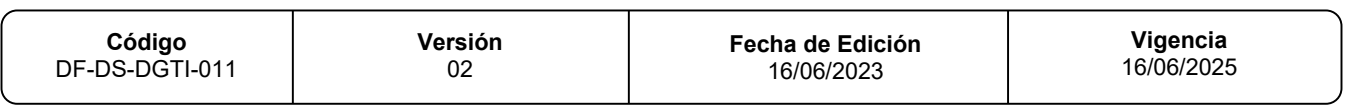

## **Nombre del Procedimiento:**  Proceso creación de cuentas de correo institucionales de alumno, docente y centro de trabajo.

**Área:** Jefatura de Administración de Office 365

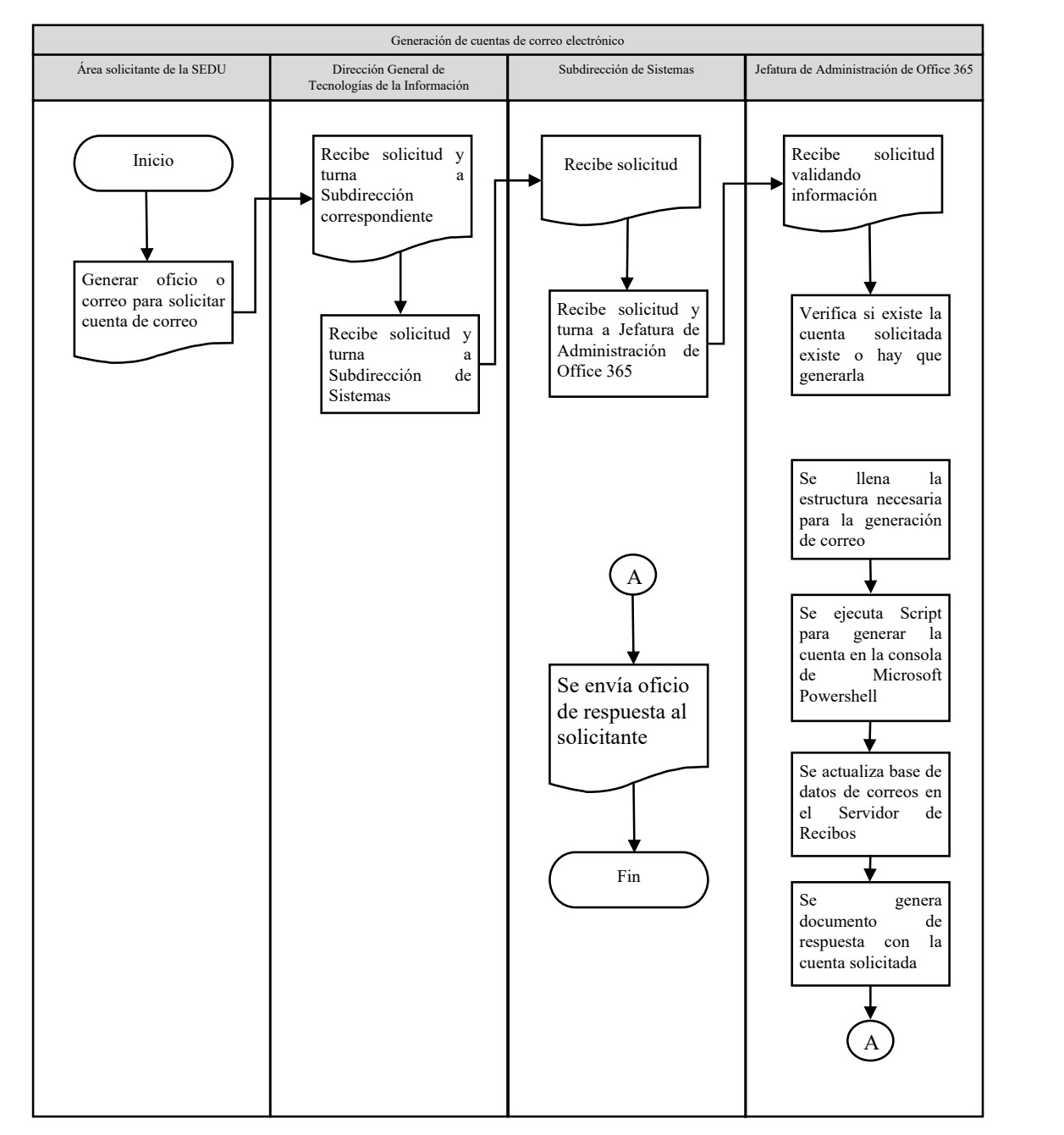